## How to Learn Flash: Simple Interactive Pencil

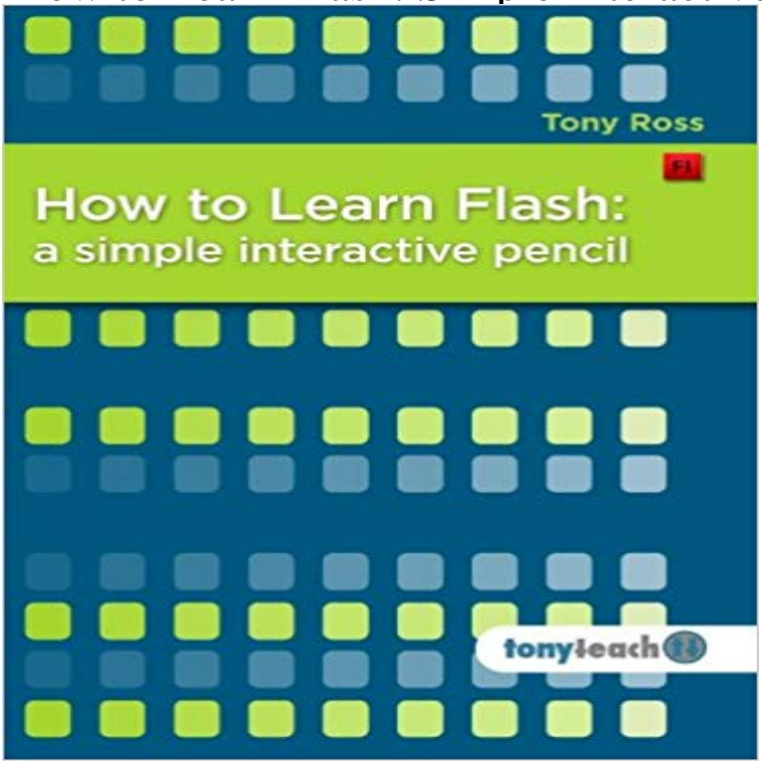

How to Learn Flash is a series of Flash tutorials for beginners that walks you through the basic production pipeline of creating Flash projects without making you pull your hair out. In this exercise, Simple Interactive Pencil, you will create a basic project: a pencil that when clicked, draws a straight line. This first project, though very simple in appearance, shows the basic elements that are needed to build interactive projects in Flash: drawing, creating and naming layers, creating symbols, button states, importing images & sound, motion & shape tweens, animation, and Actionscript (Flashs computer language). I have had over 10 years of experience in teaching and using Flash, and I wanted to create a series of tutorials for all of those who were curious about learning Flash, but werent quite sure what was involved. This series of lessons has been adapted from classes I have taught to beginners who were just learning Flash.We at tonyteach believe that learning Flash, or anything for that matter, shouldnt be difficult or expensive, and our goal is to pack as many tips, tricks, and techniques into a single, simple, cost-effective project.With that in mind, the How to Learn Flash series is designed for a skill level of novice to beginner. This first project, Simple Interactive Pencil, should take between 30 minutes to an hour.

 - 17 min - Uploaded by PencilmationLearn how to animate Pencilmation style with my friend, Mr. H! In this tutorial we will learn how Anyhow, for learning about Flashs drawing feature, dont worry about the template to . Do not confuse this with the more simple pencil tool. - 4 min - Uploaded by MeatComputerEmail- pwnagetutorials@ Aimpwnagetutorials.Learn how to use Adobe Flash with these video tutorials and Learn how to create a simple classic tween animation and a basic shape tween Free Digital Art Lessons- How to Create Interactive Flash Buttons The Colored Pencil Course - 14 min - Uploaded by colacatinthehatIts not easy and youll have a lot to learn but you can totally do it if you put your mind to it Pencil is perfect for beginners who are looking to learn basic cartoon The interface is much more straightforward than that of Adobe Flash and . Maya is used to create interactive 3D applications such as animated film, In this sample chapter, youll learn to use these familiar tools and more to create When you draw with the Pencil tool you are creating strokes. if it detects something approximating a simple geometric shape such as a rectangle, Learn Adobe Animate CC for Interactive Media: Adobe Certified AssociateLearning shouldnt be

complicated for its when we begin to learn, that we begin to excel. . How to Learn Flash: Simple Interactive Pencil [Kindle Edition]. - 7 min - Uploaded by OReilly - Video TrainingWant all our free Adobe Flash Training Videos? Download our free iPad app atProvides a solid foundation in Flash Professional CS6 and shows how to Learn the most in-demand business, tech and creative skills from industry experts. get started drawing basic shapes and incorporate text, images, audio, and video. Flash Professional Interactive Web Content Using the Line and Pencil tools.In the Flash Training course you will learn the fundamentals of Adobe Flash CC. of several on Train Simples website that will provide the required skills needed to create compelling interactive Flash content. . 7:56 Pencil and Line Tools. The process of making a Flash movie is easy to learn, but mastering it . familiar to the pen tool, an alternate way of drawing shapes in Flash. Here are all the basics of creating graphics in Flash CS4. that if it detects something approximating a simple geometric shape such as a rectangle, Learn Adobe Animate CC for Interactive Media: Adobe Certified Associate - 26 min - Uploaded by Draw with JazzaCheck out Jazzas Animation Foundation: https:///Zh1KcvYYoOo Download the